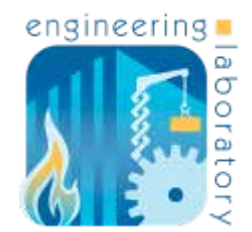

# **Extending SysML for Integration with Solver-based Simulation Tools**

### **Ion Matei Conrad Bock**

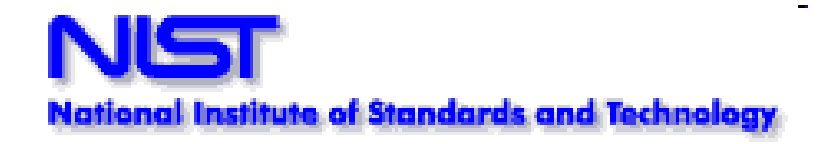

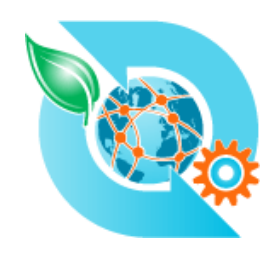

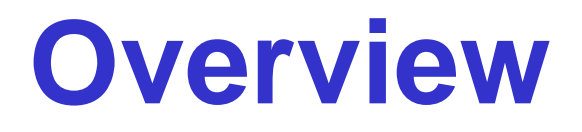

- § **Motivation and approach**
- § **Dynamic simulation overview**
- § **SysML extension**
- § **Detailed example**
- § **Transforming to simulation formats**
- § **Summary**

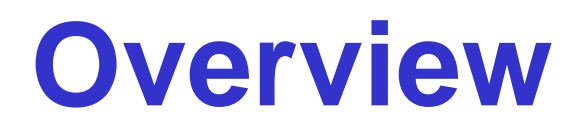

#### § **Motivation and approach**

- § **Dynamic simulation overview**
- § **SysML extension**
- § **Detailed example**
- § **Transforming to simulation formats**
- § **Summary**

#### § **Enabled by integrated models of: Model-based Systems Engineering Requirements Accelerate at of 4 m/s2 100 kw hydraulic pressure mechanical pressure Designs Analysis and testing**  $\bigwedge$   $\longleftarrow$  4

# **Modeling Languages**

#### § **Needed for people / computers to share models.**

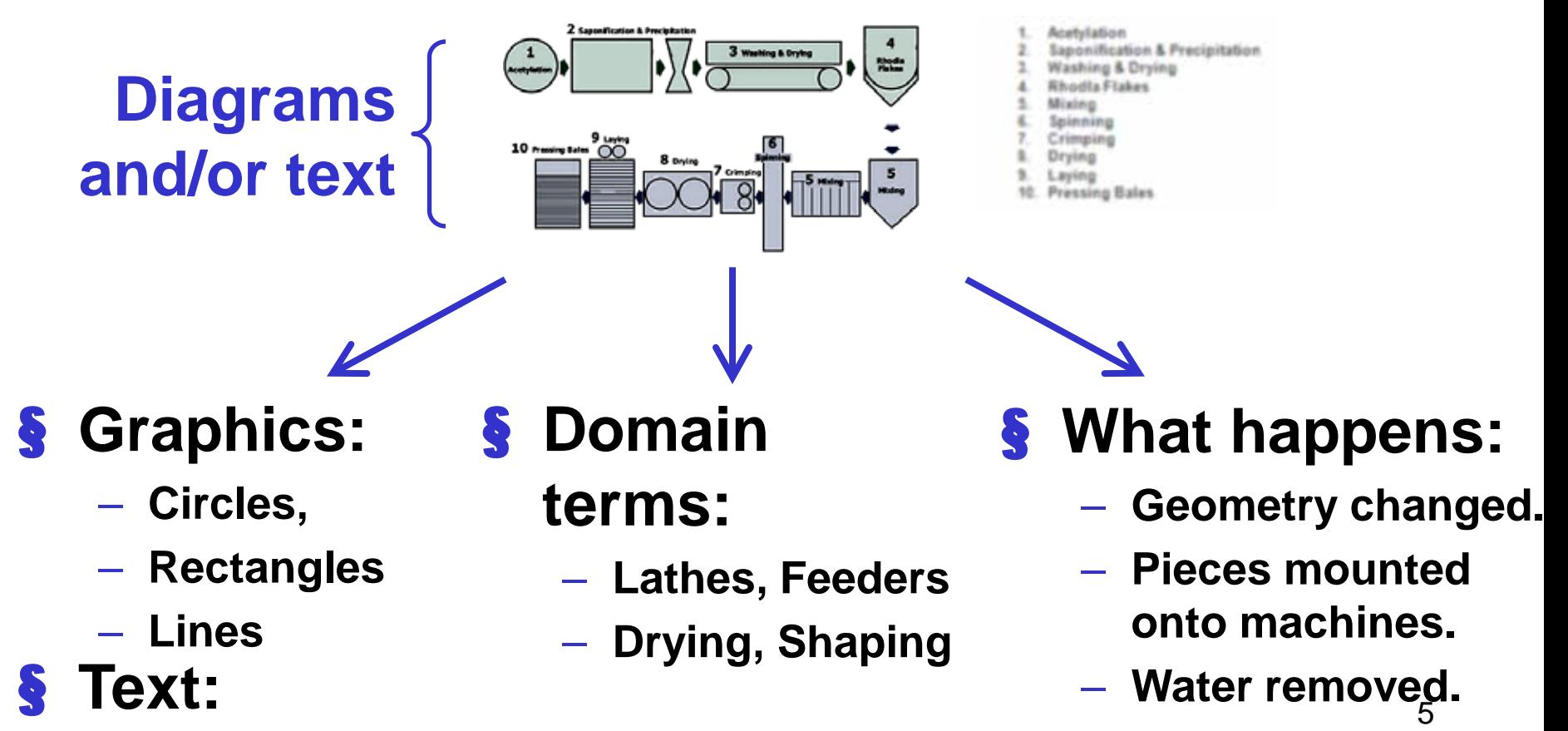

– **Reserved words**

### **Systems Modeling Language (SysML)**

- § **Most widely used graphical modeling language for systems engineering.**
- § **Open standard published by the Object Management Group (OMG).**
- § **Initiated by the International Council on Systems Engineering (INCOSE).**
- § **First published in 2007, most recent update in 2012.**
- § **Adopted by practically all commerical and open source SE modeling tools.** 6

### **SysML Diagrams**

#### **Requirements**

req [Package] Vehicle Specifications [ Braking Requirements ]

#### **Components**

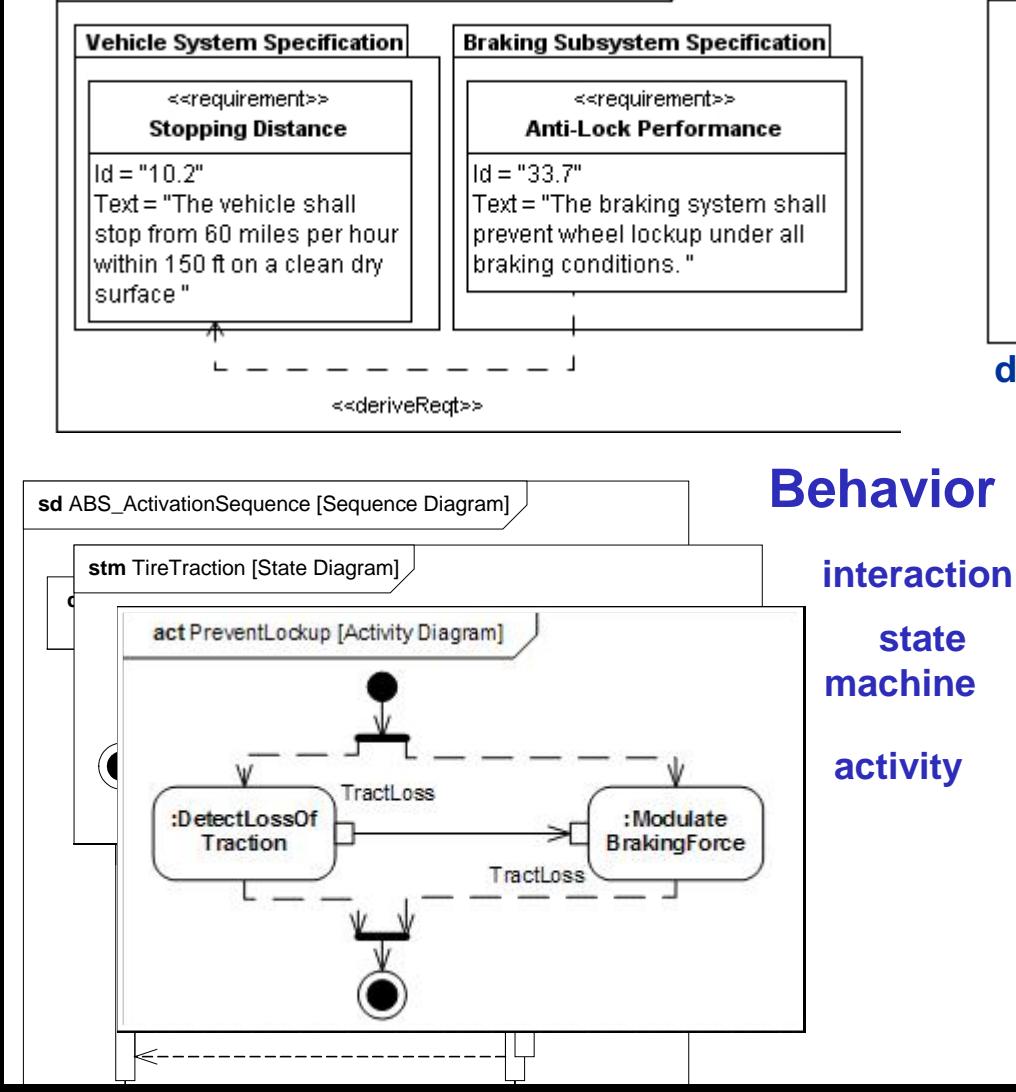

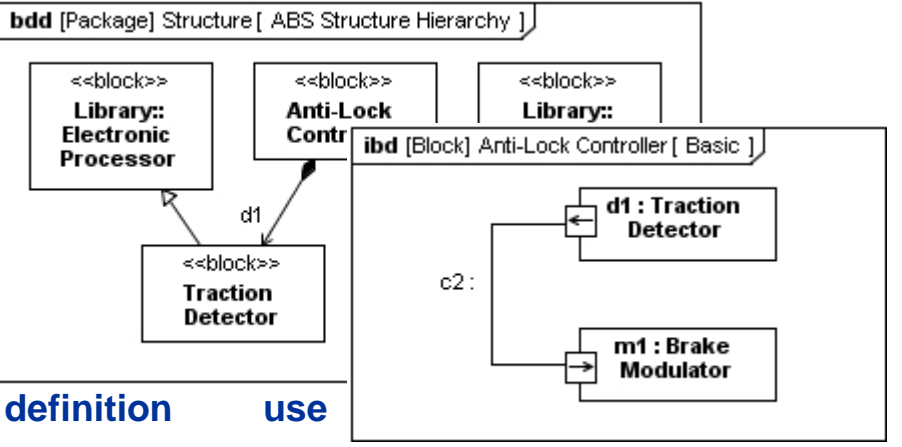

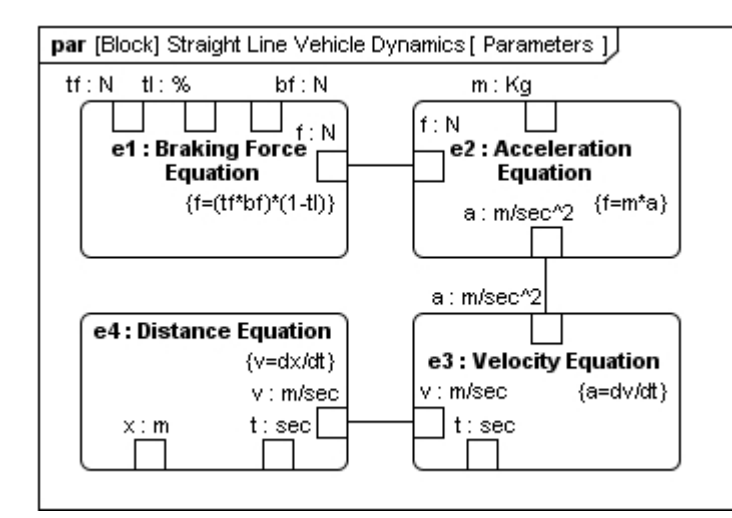

#### **Parametrics**

# **SysML extends the Unified Modeling Language (UML)**

- § **UML is the most widely used graphical modeling language for software (also published by OMG).**
- § **INCOSE chose to extend UML (and approach OMG) because**
	- **Modern systems/products usually have significant amounts of software in them.**
	- **Extending UML is a path to integrating engineering and software development.**
	- **Software modeling in UML has many commonalities with systems engineering modeling.**

# **SysML/UML Diagrams**

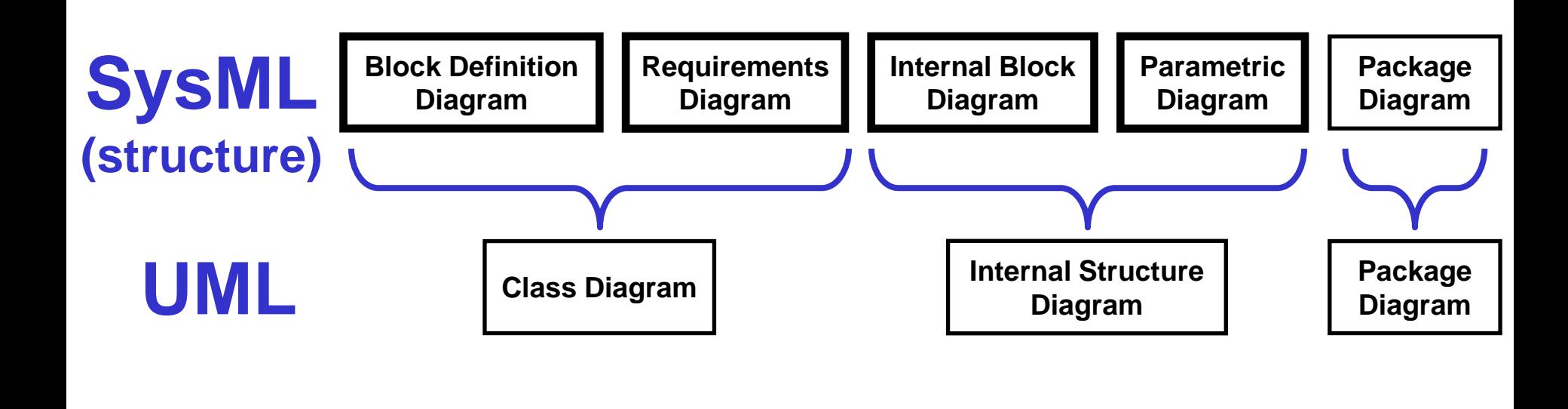

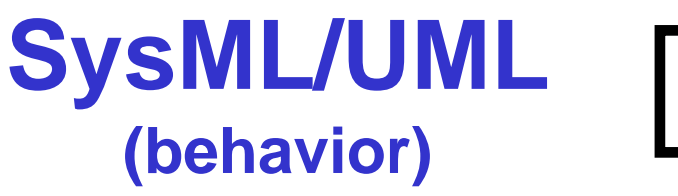

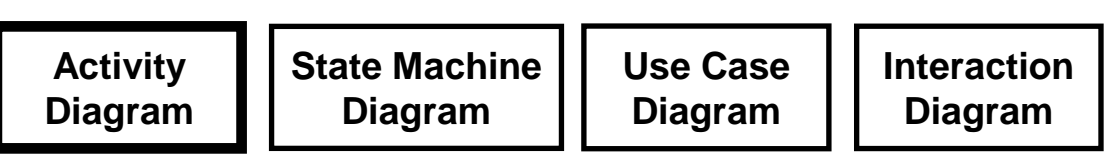

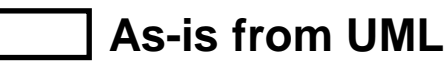

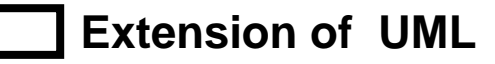

# **SysML as Hub for Engineering**

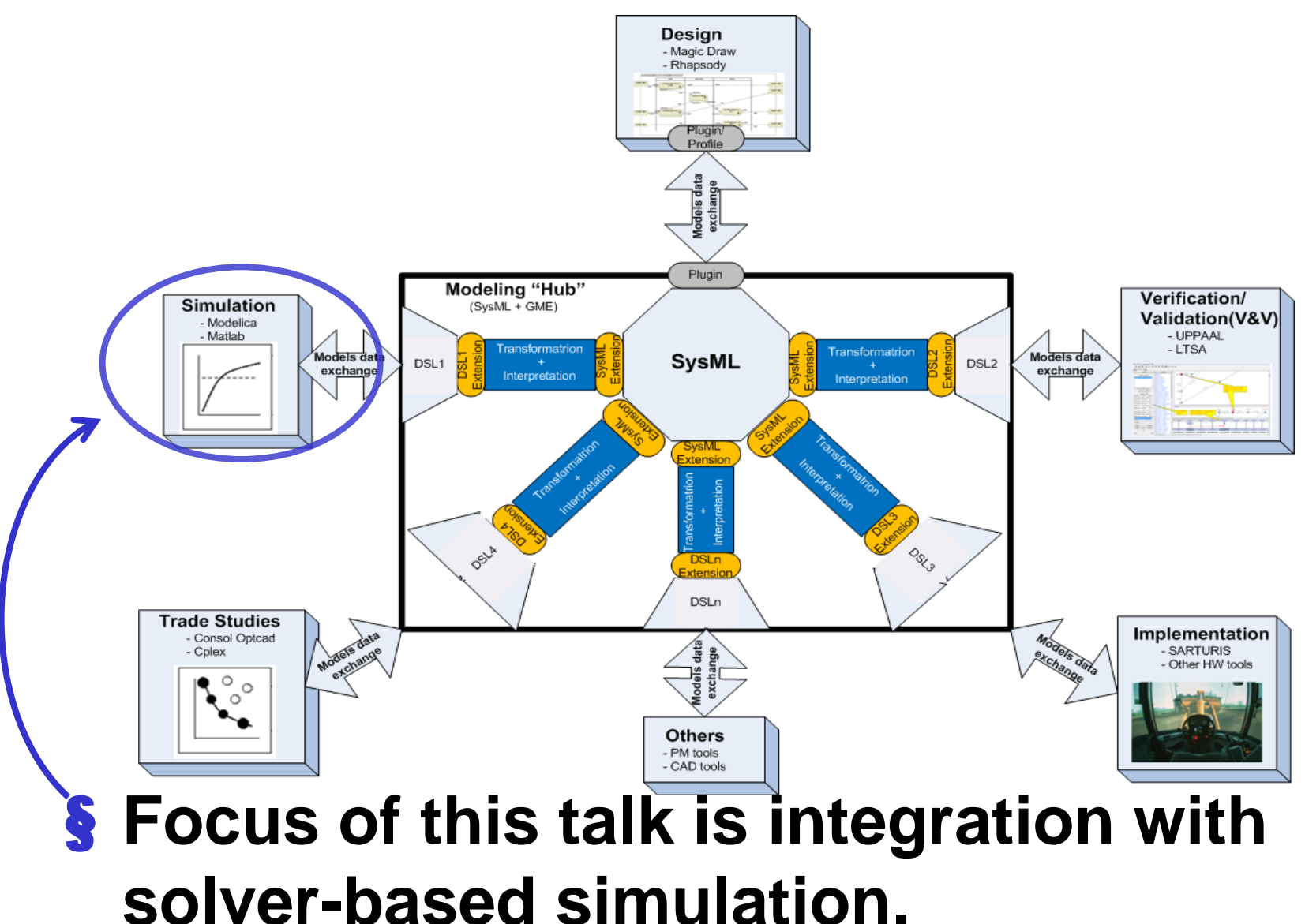

### **Solver-based Simulators**

§ **Solver-based simulators have user interfaces similar to modeling tools.**

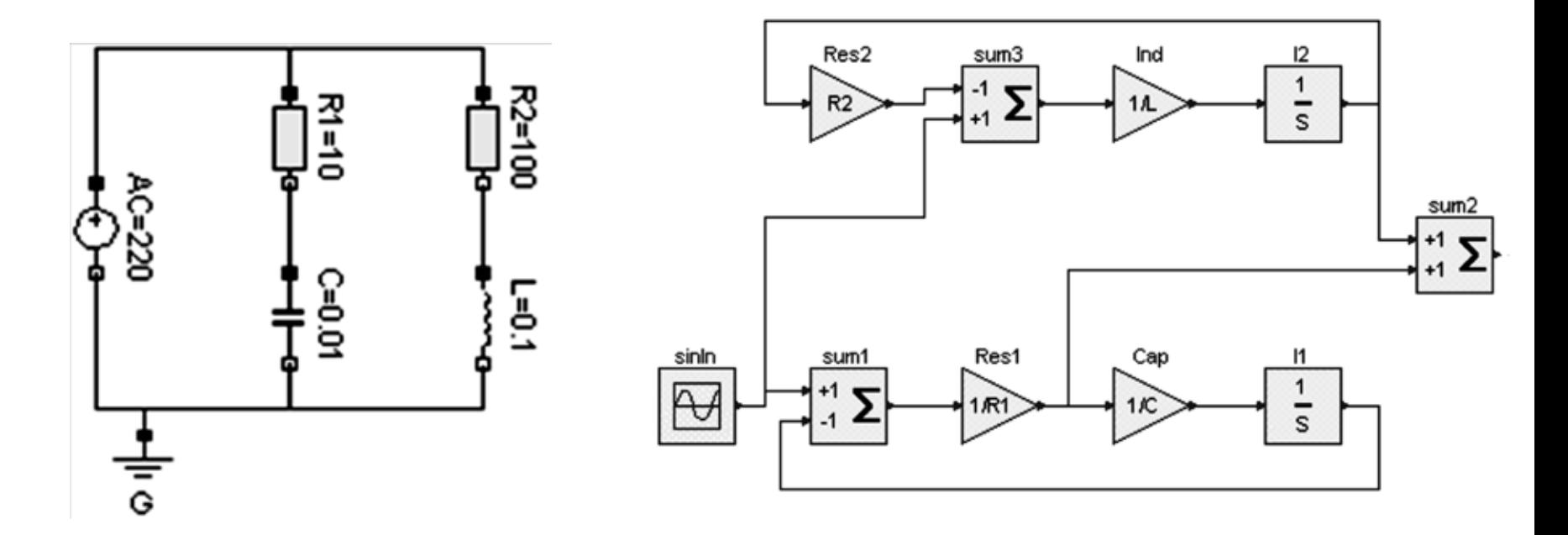

§ **But the tools treat these as equations rather than physical things.**

### **Solver-based Simulators**

§ **Generate differential equations from diagrams and incrementally solve them to give values of variables over time.**

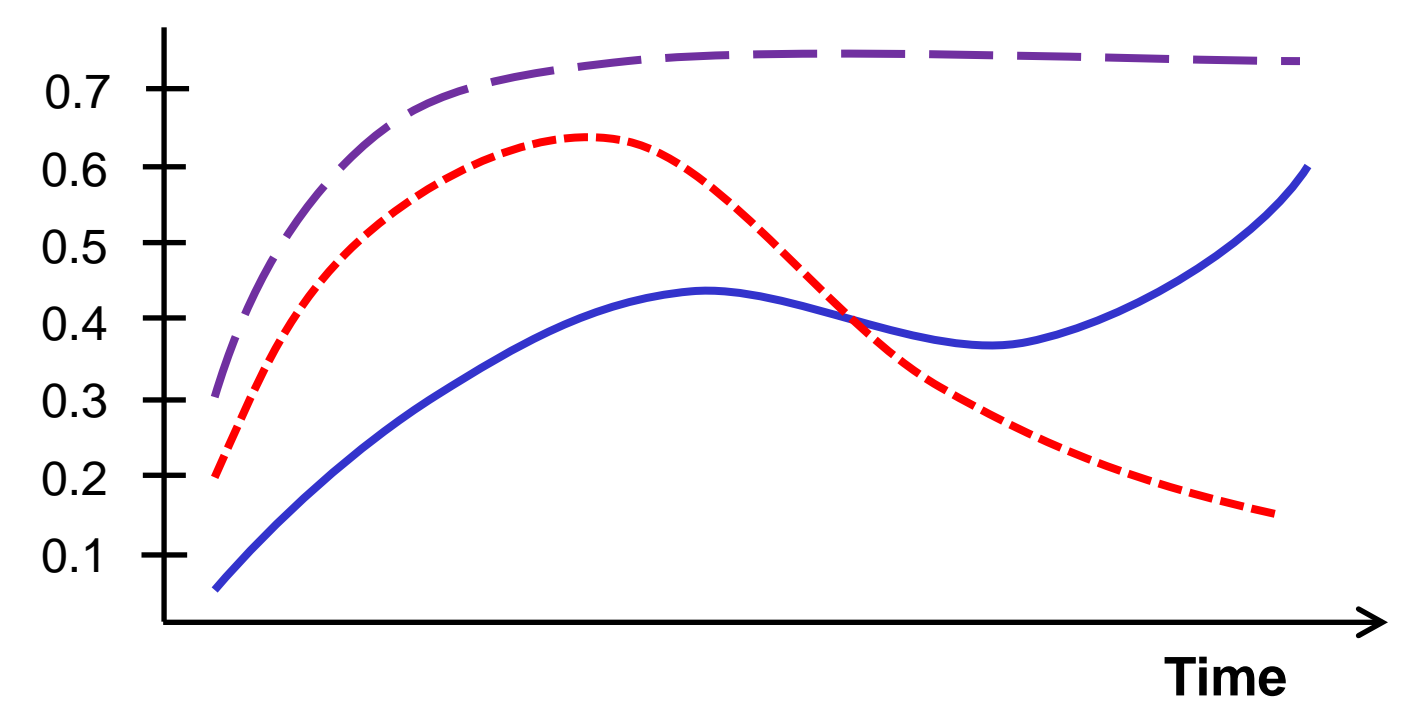

# **SysML Hub for Simulators**

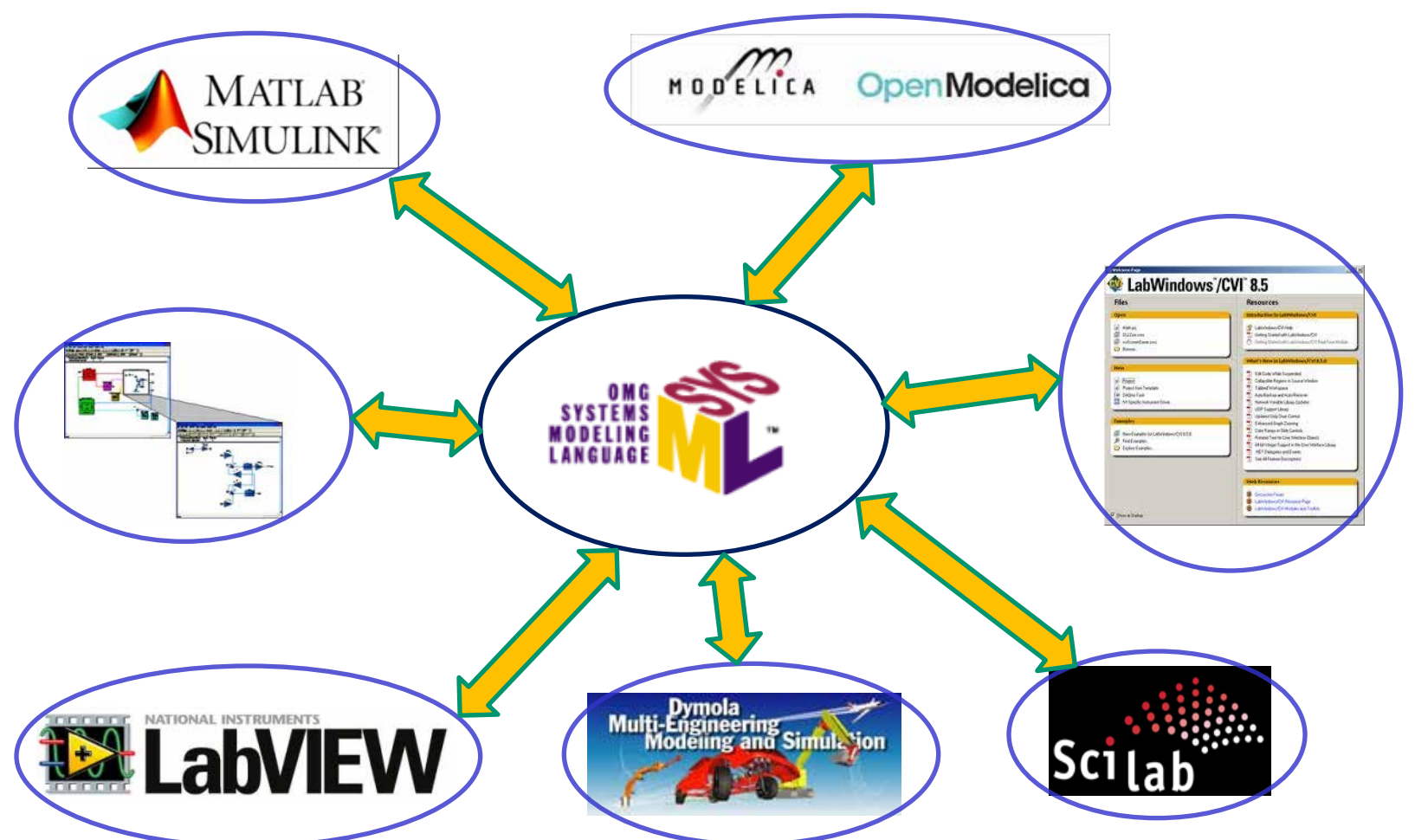

§ **Integration supported by different profiles for each simulator.**

### **Reduce Specialized Profiles**

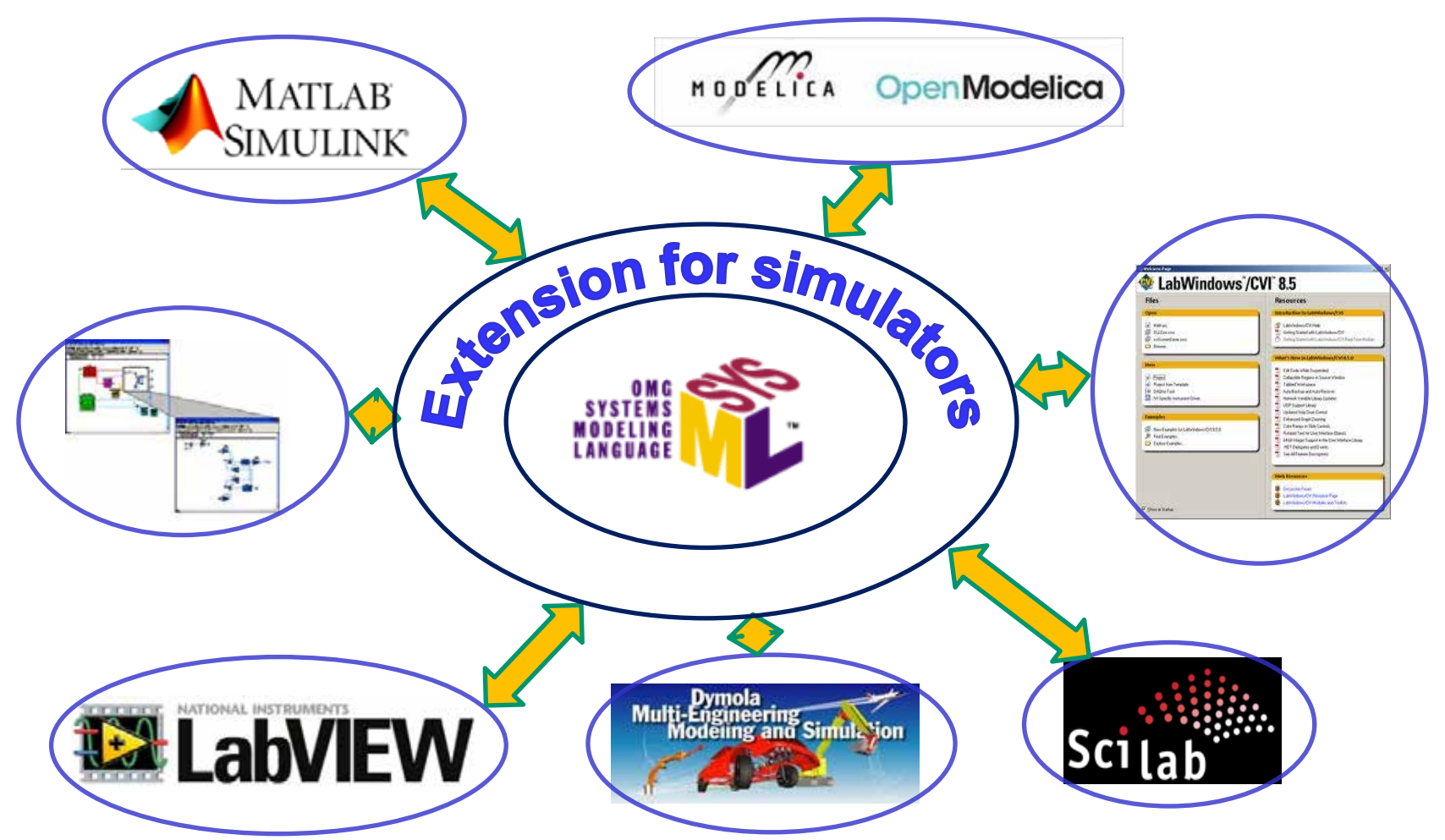

#### § **Extend SysML with a general simulation profile.**

### **Overview**

- § **Motivation and approach**
- § **Dynamic simulation overview**
- § **SysML extension**
- § **Detailed example**
- § **Transforming to simulation formats**
- § **Summary**

# **Multiple Engineering Disciplines**

§ **Generally, solvers use the same numerical algorithms for all the engineering disciplines.**

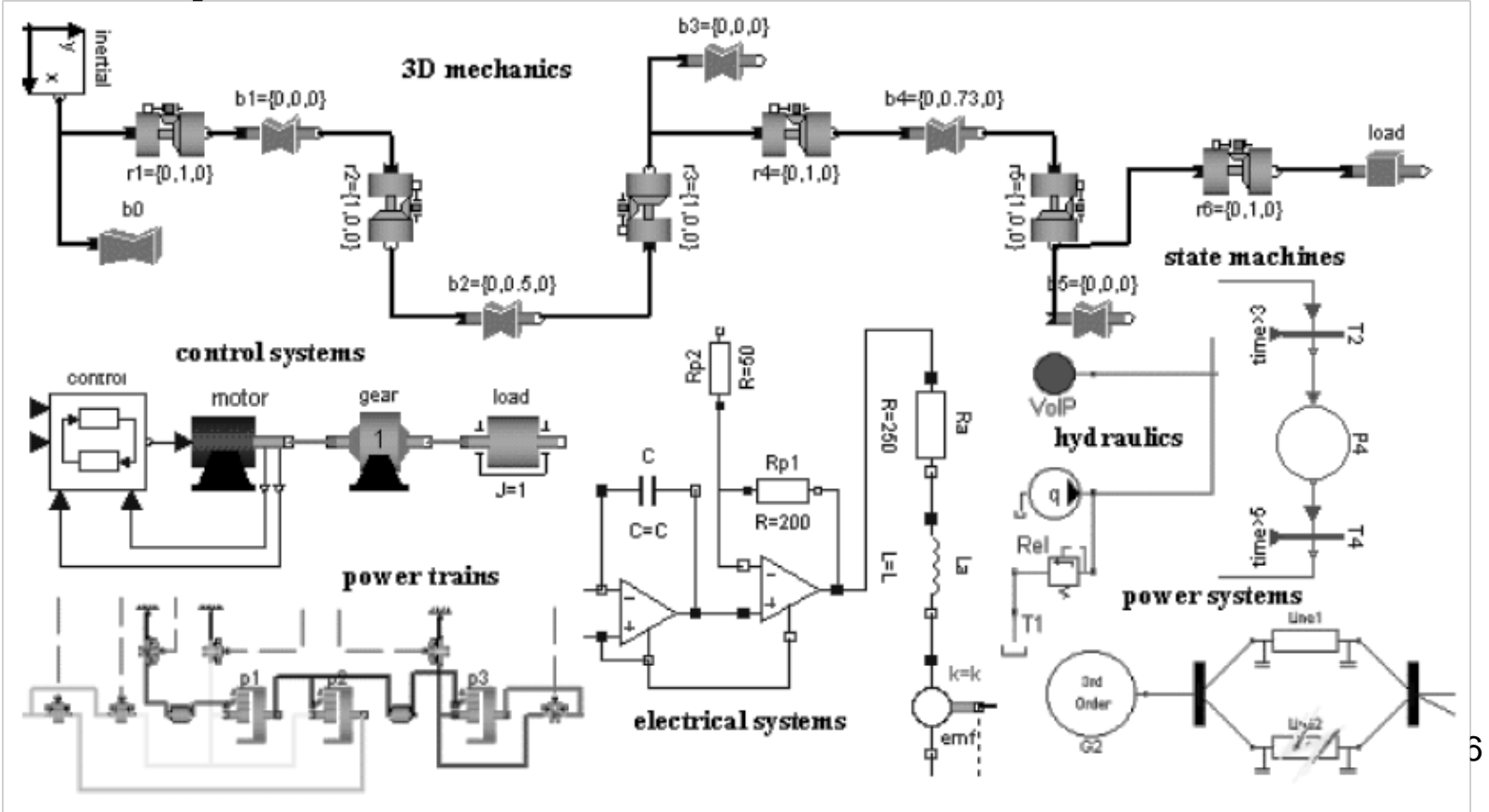

# **Multiple Engineering Disciplines**

#### § **Possible because of commonality of underlying physics.**

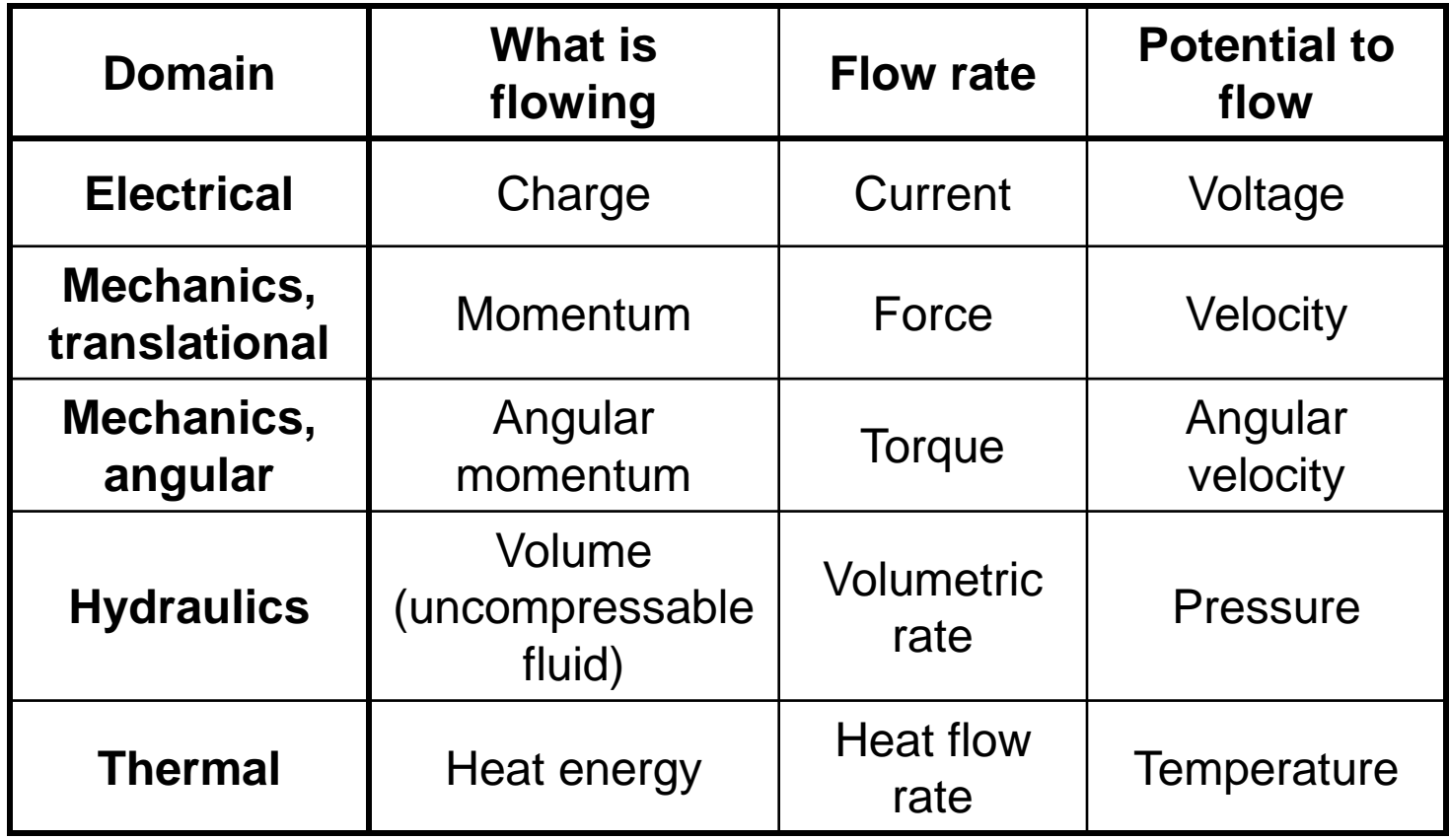

### **Conservation Laws**

#### § **Rates of flow follow conservation laws, potentials to flow do not.**

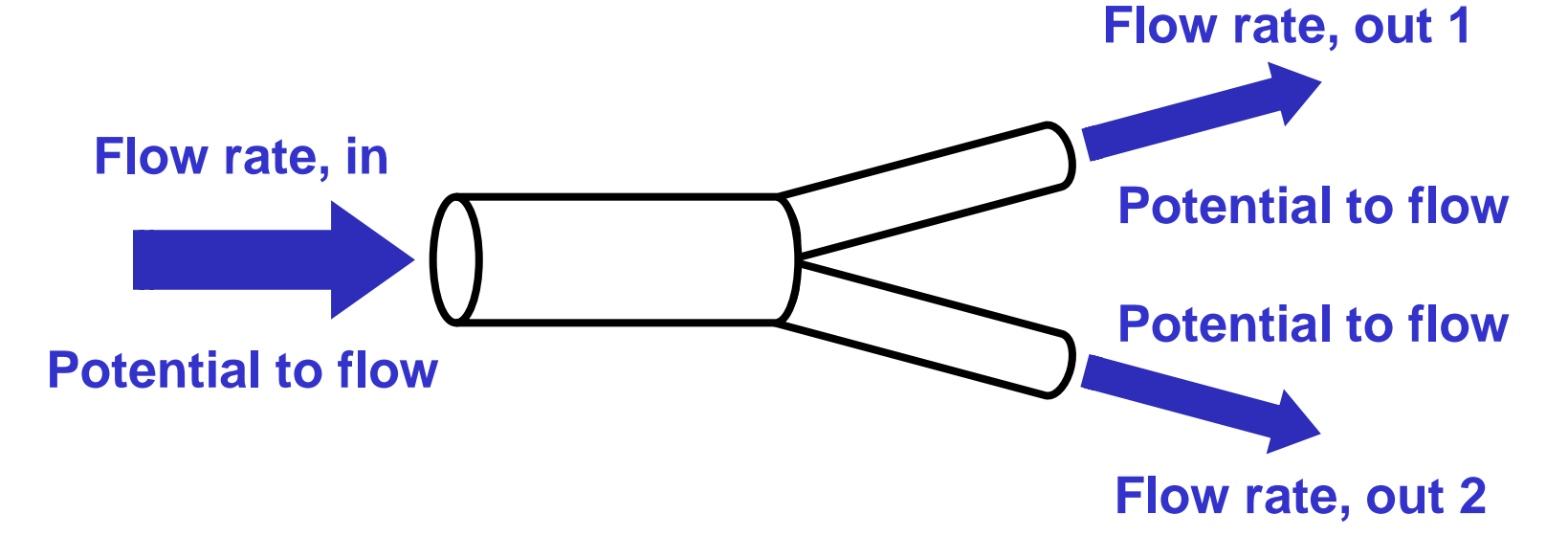

#### § **FR out 1 + FR out 2 = FR in**

§ **Potential to flow is the same on all ends.**

### **Conservation Laws**

§ **Flow rates can be in either direction (postive or negative).**

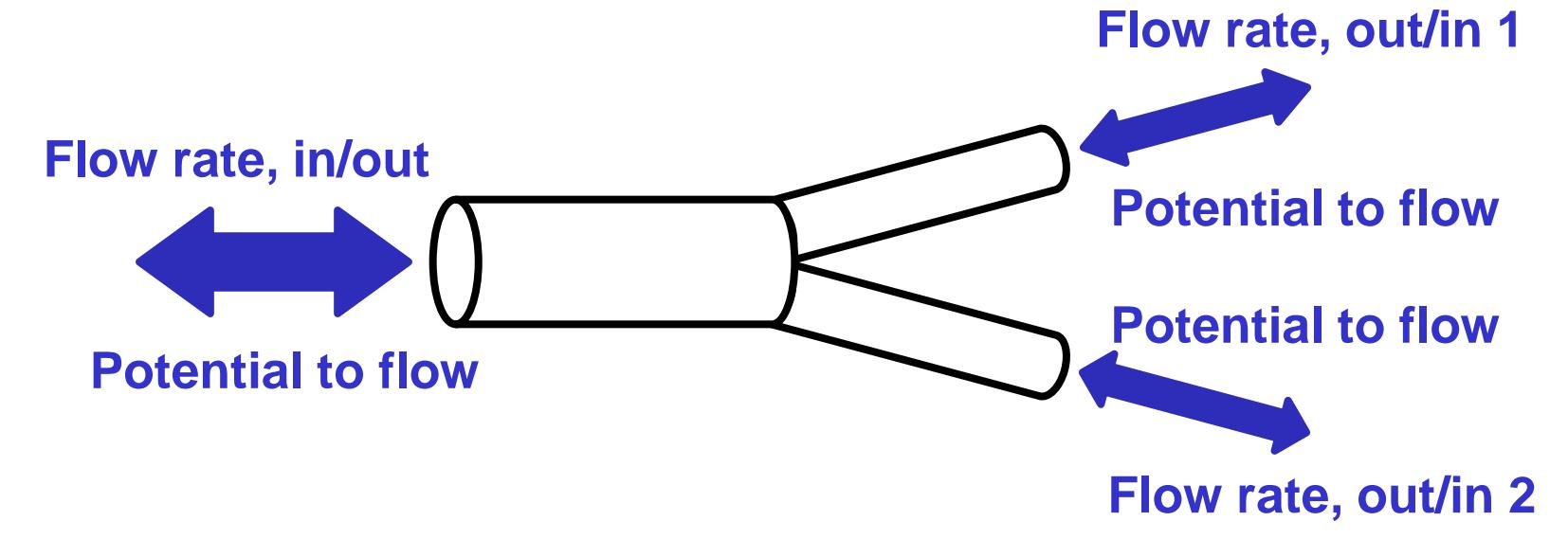

- § **FR out/in 1 + FR out/in 2 = FR in/out**
- § **Potential to flow is the same on all ends.**

# **Simulating Information Flow**

- § **Information flow does not follow conservation laws**
	- **Information can be copied.**
	- **Simulated as potential to flow (signals).**

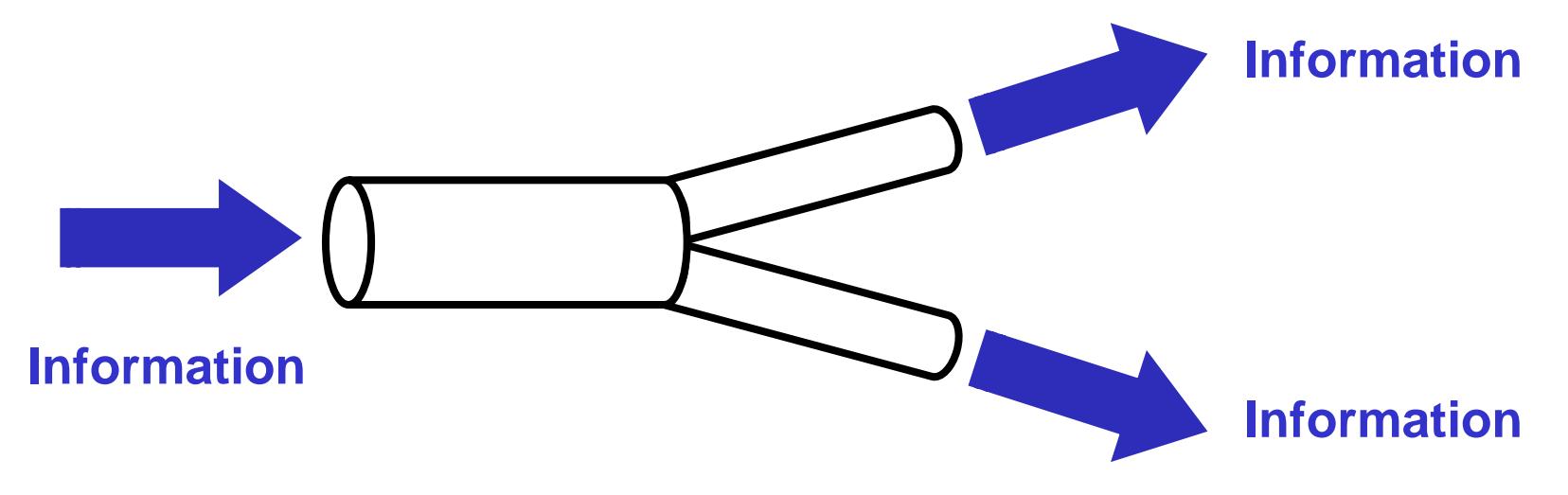

§ **Information is the same on all ends.** <sup>20</sup>

### **Simulator Constraints**

#### § **Rates of flow cannot be simulated on unidirectional flows.**

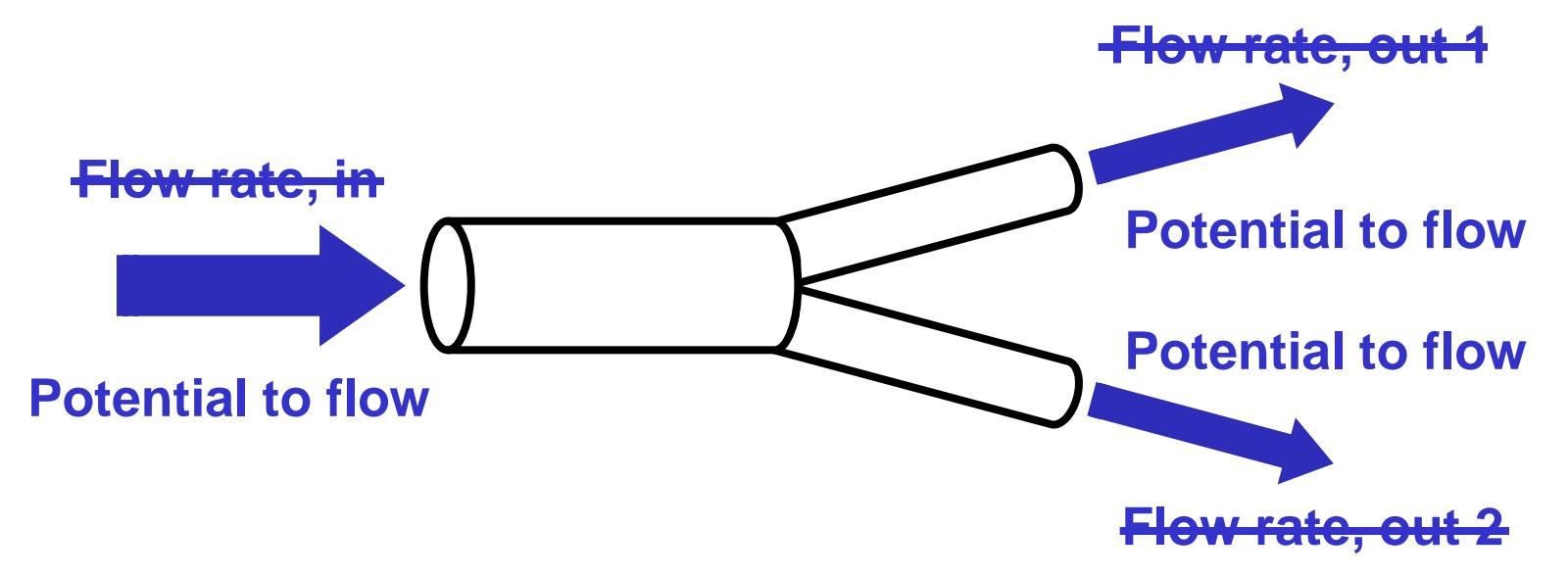

#### $$FR$  out 1 +  $FR$  out 2 =  $FR$

§ **Potential to flow is the same on all ends.**

### **Simulator Constraints**

#### § **Unidirectional flows cannot be merged.**

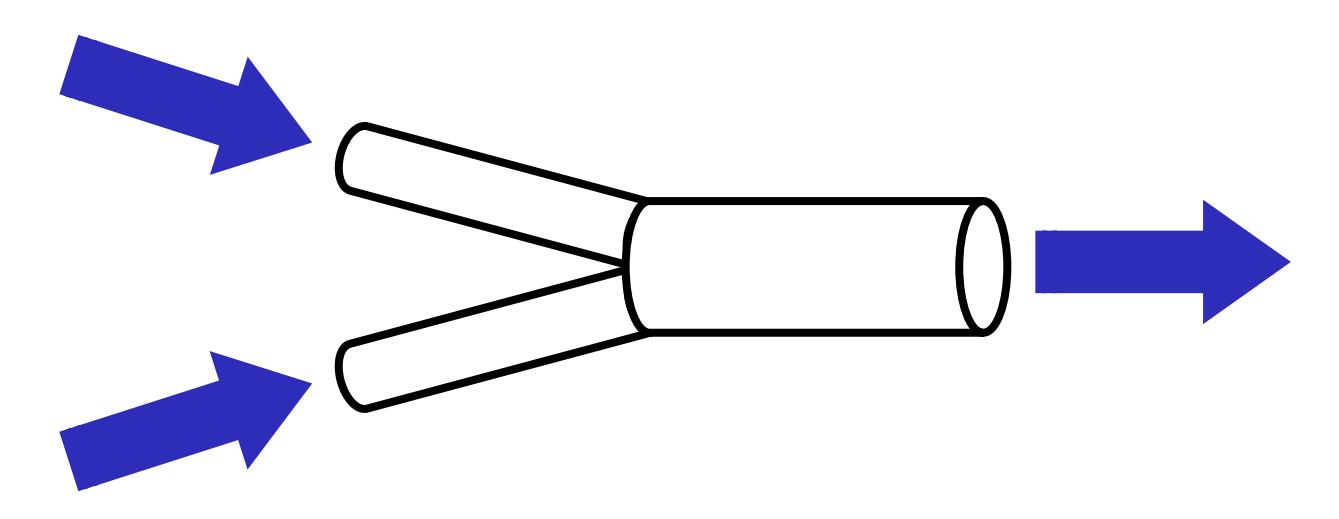

§ **They can be split (reverse of above).**

§ **Bidirectional flows can be merged**  and split. 22

### **Overview**

- § **Motivation and approach**
- § **Dynamic simulation overview**
- § **SysML extension**
- § **Detailed example**
- § **Transforming to simulation formats**
- § **Summary**

# **Integration with SE Modeling**

§ **Systems engineering models and simulators are concened with overlapping aspects of flow.**

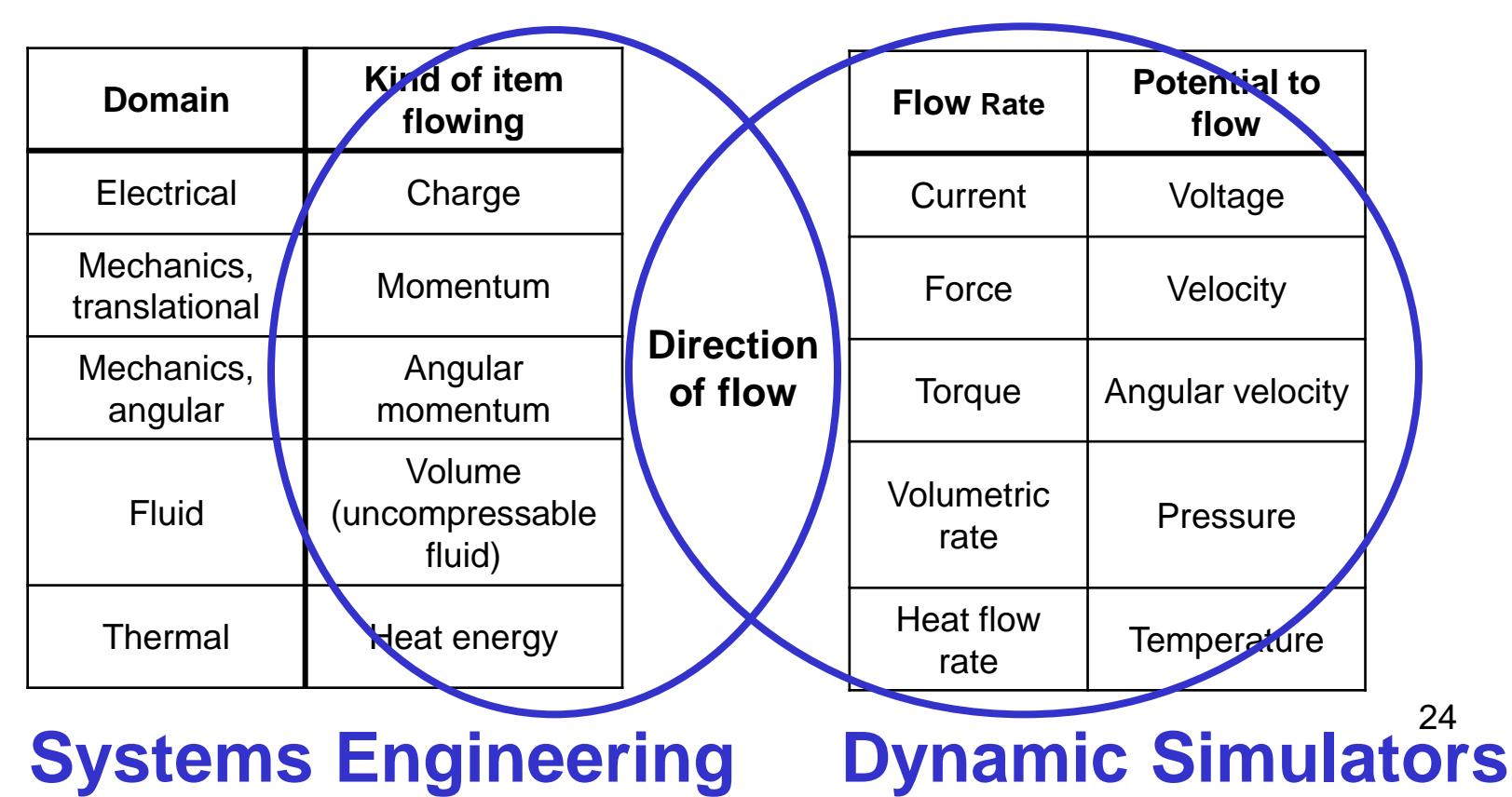

# **Flow Properties in SysML**

#### § **Specify what is flowing and in which direction.**

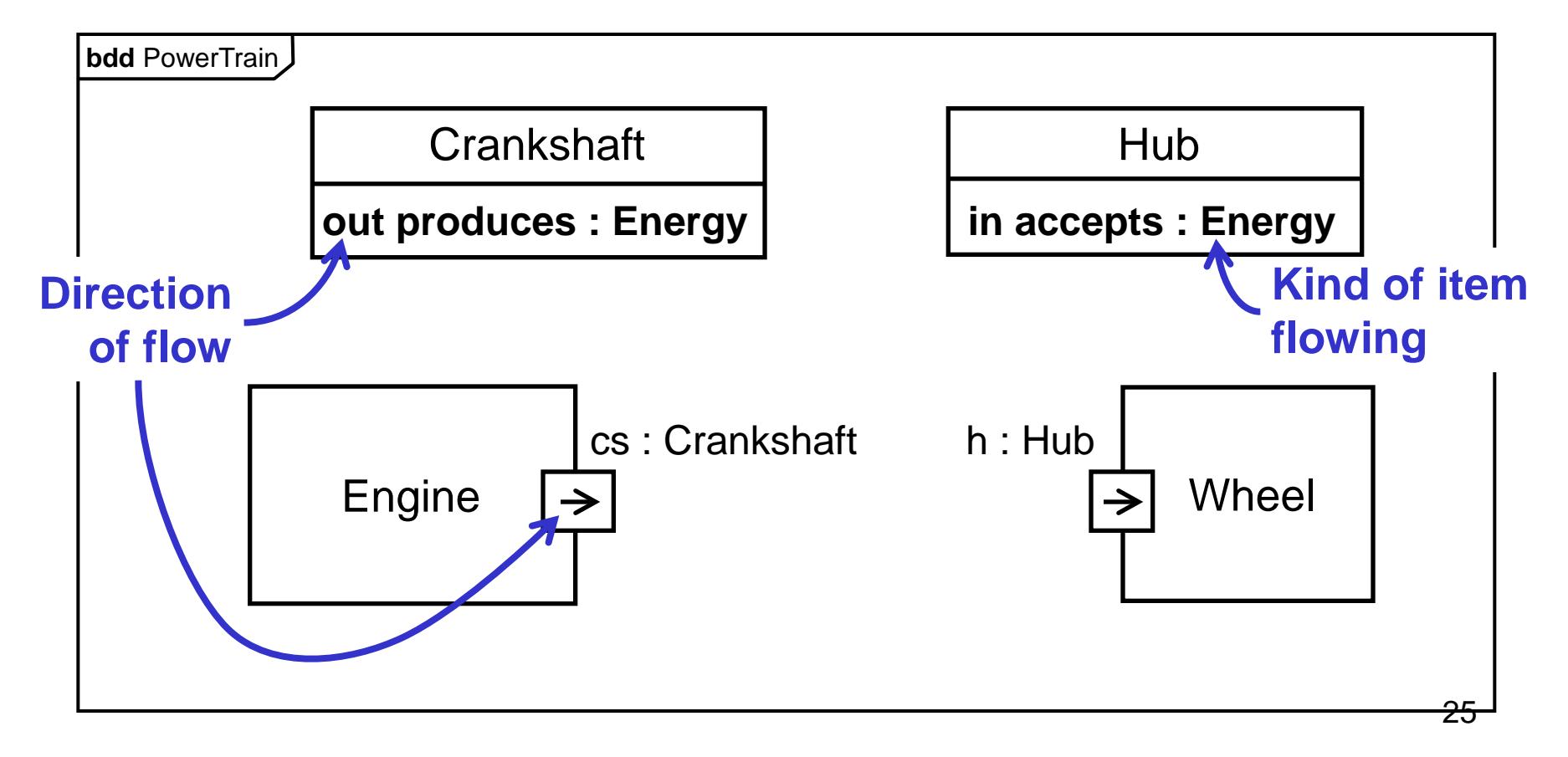

# **Extending SysML**

#### § **Bring flows and potentials into SysML for generating simulator input.**

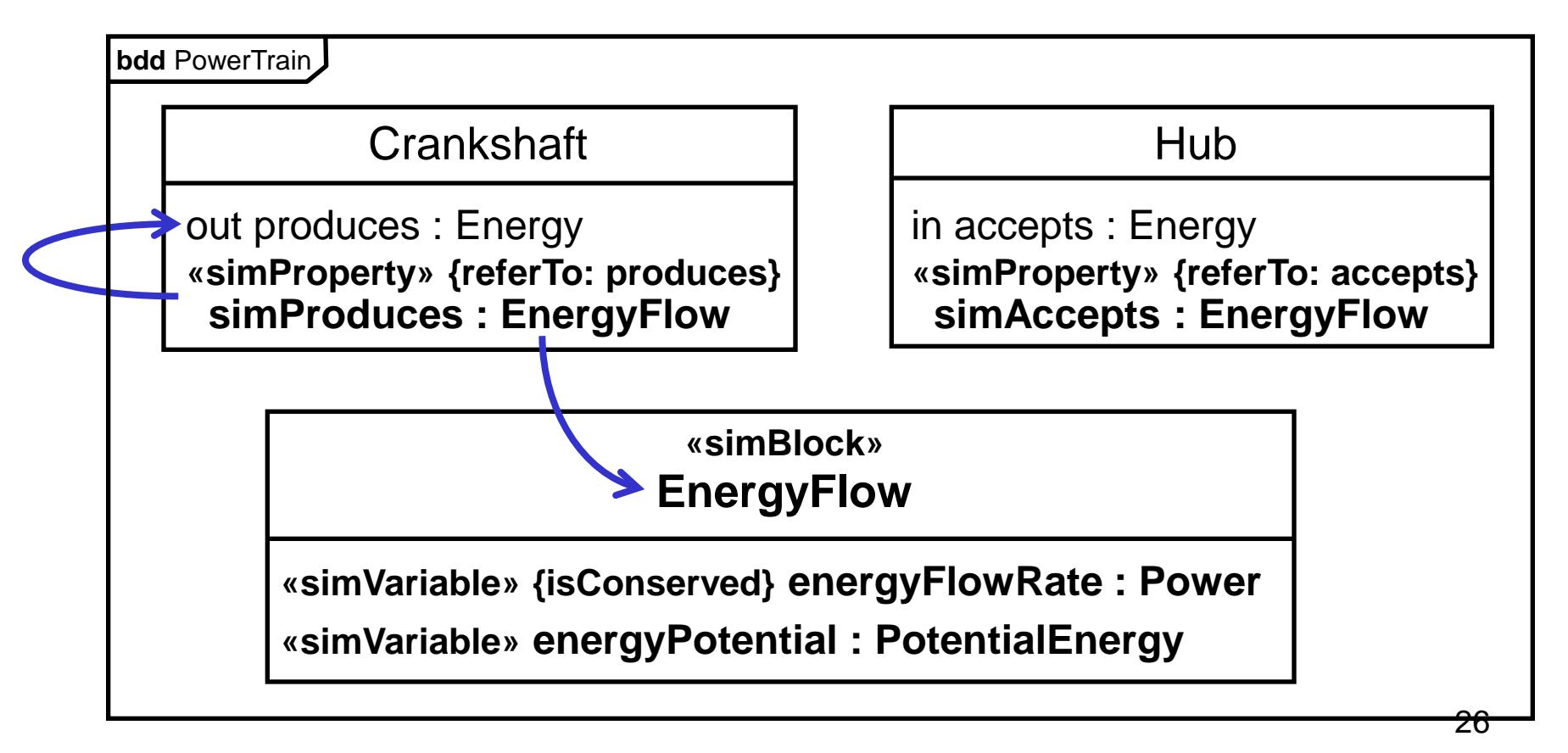

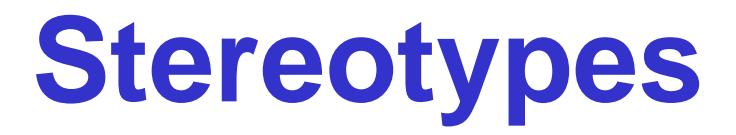

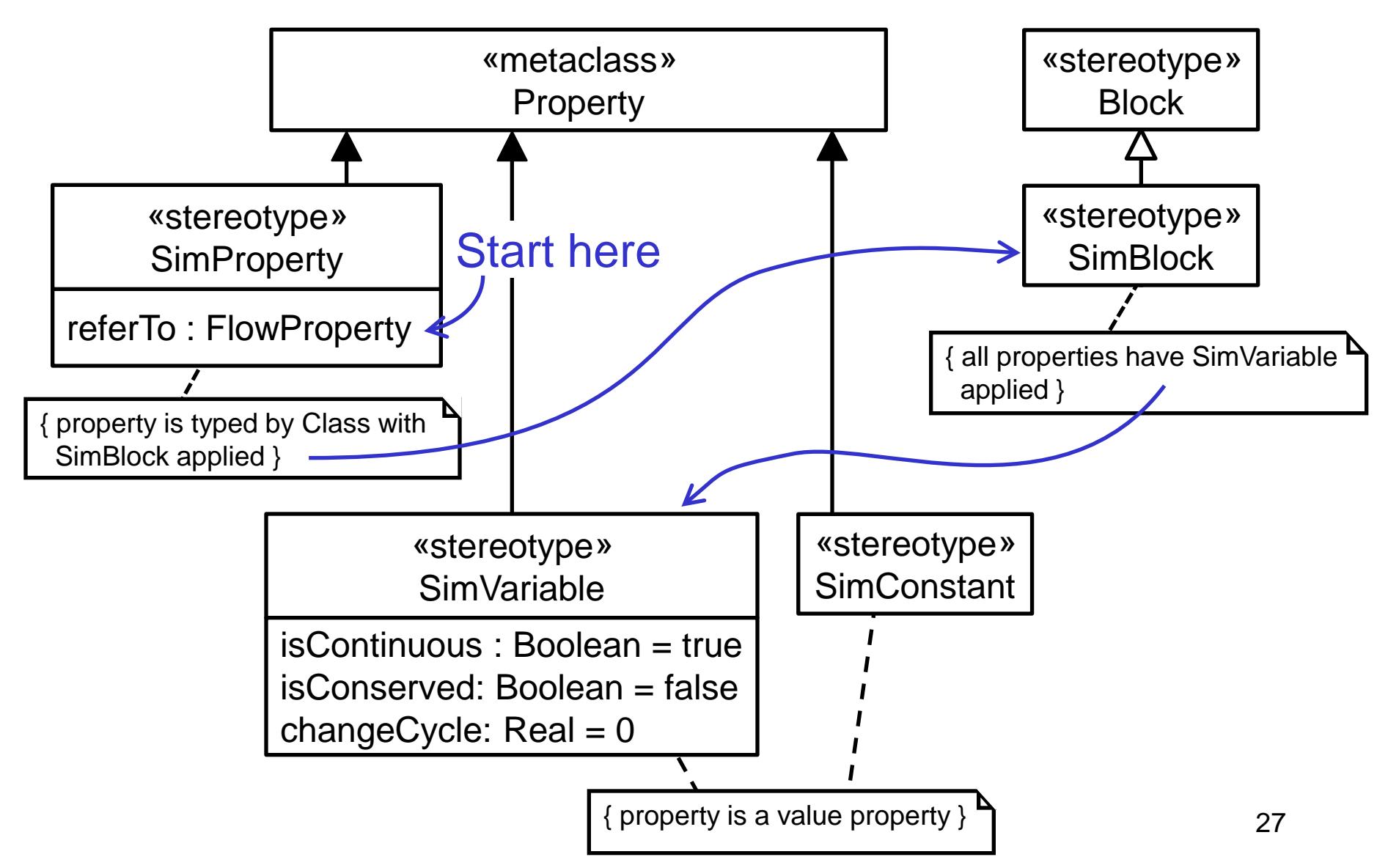

# **Conservation and Directionality**

- § **SimBlocks for unidirectional flow properties (***in* **or** *out***) can only have non-conserved variables (isConserved = false).**
- § **Simblocks for bidirectional flow properties can have both conserved and non-conserved variables.**

### **Connection Constraints**

- § **SimBlocks of matching flow properties must either be the same or match exactly.**
- § *In* **flow properties can be connected to no more than** *out* **flow property.**
- § *Out* **flow properties can be connected to any number of** *in* **flow properties.**
- § *Inout* **flow properties aren't constrained in linkage number.**

### **Overview**

- § **Motivation and approach**
- § **Dynamic simulation overview**
- § **SysML extension**

### § **Detailed example**

- § **Transforming to simulation formats**
- § **Summary**

# **Example (Graphics)**

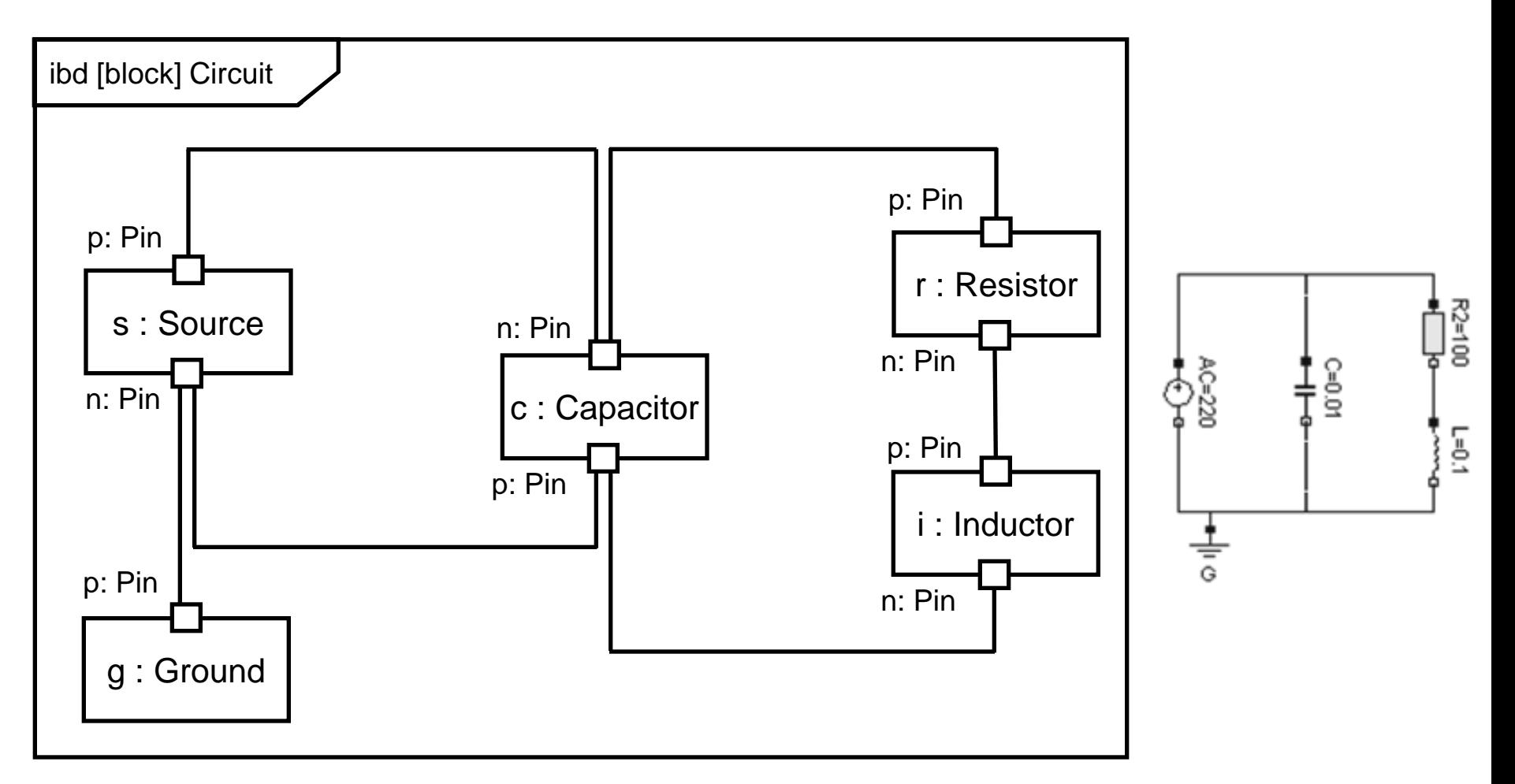

#### § **N-ary electrical connections broken into binary SysML connectors.**

# **Example (Extensions)**

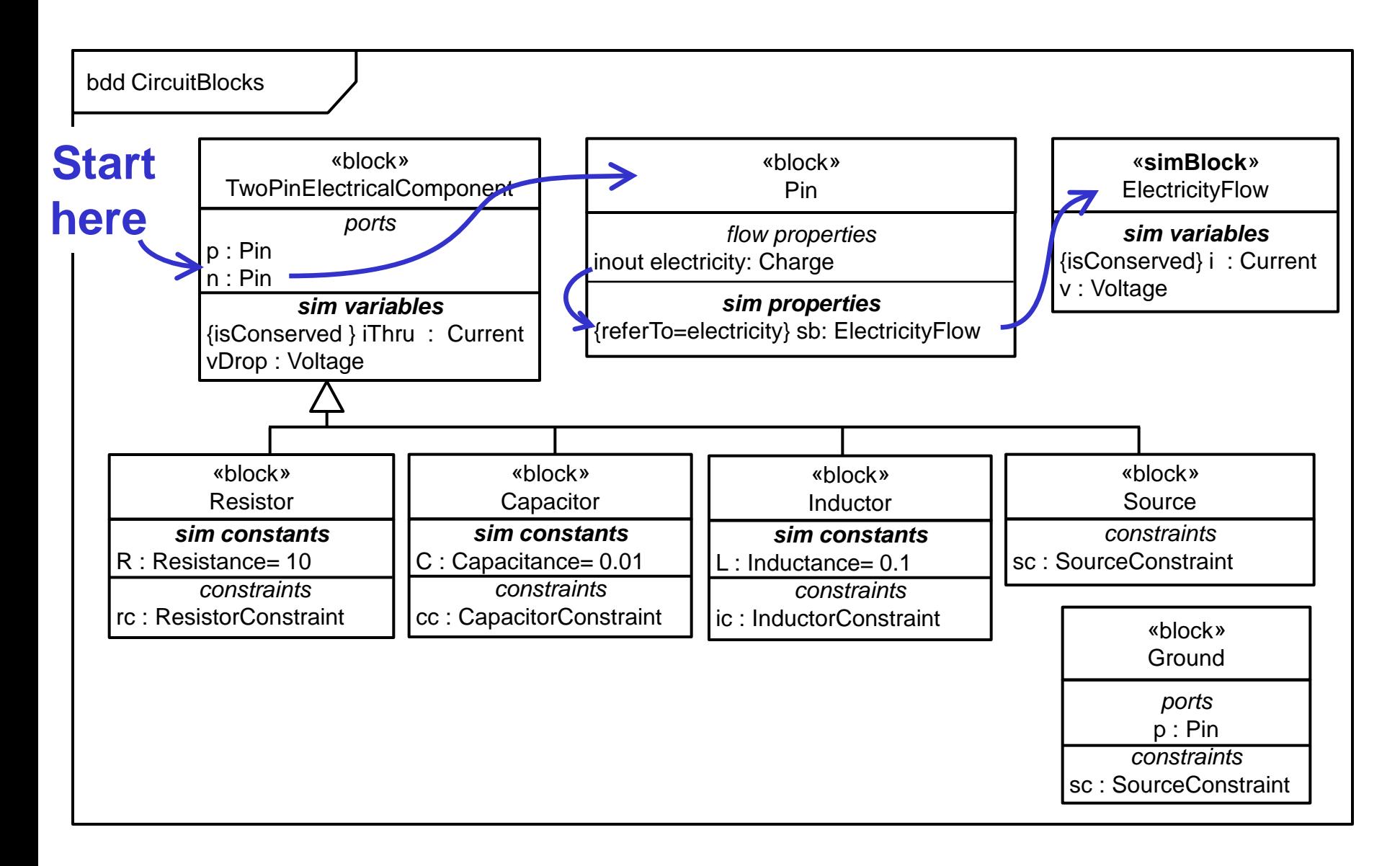

# **Example (Constraint Blocks)**

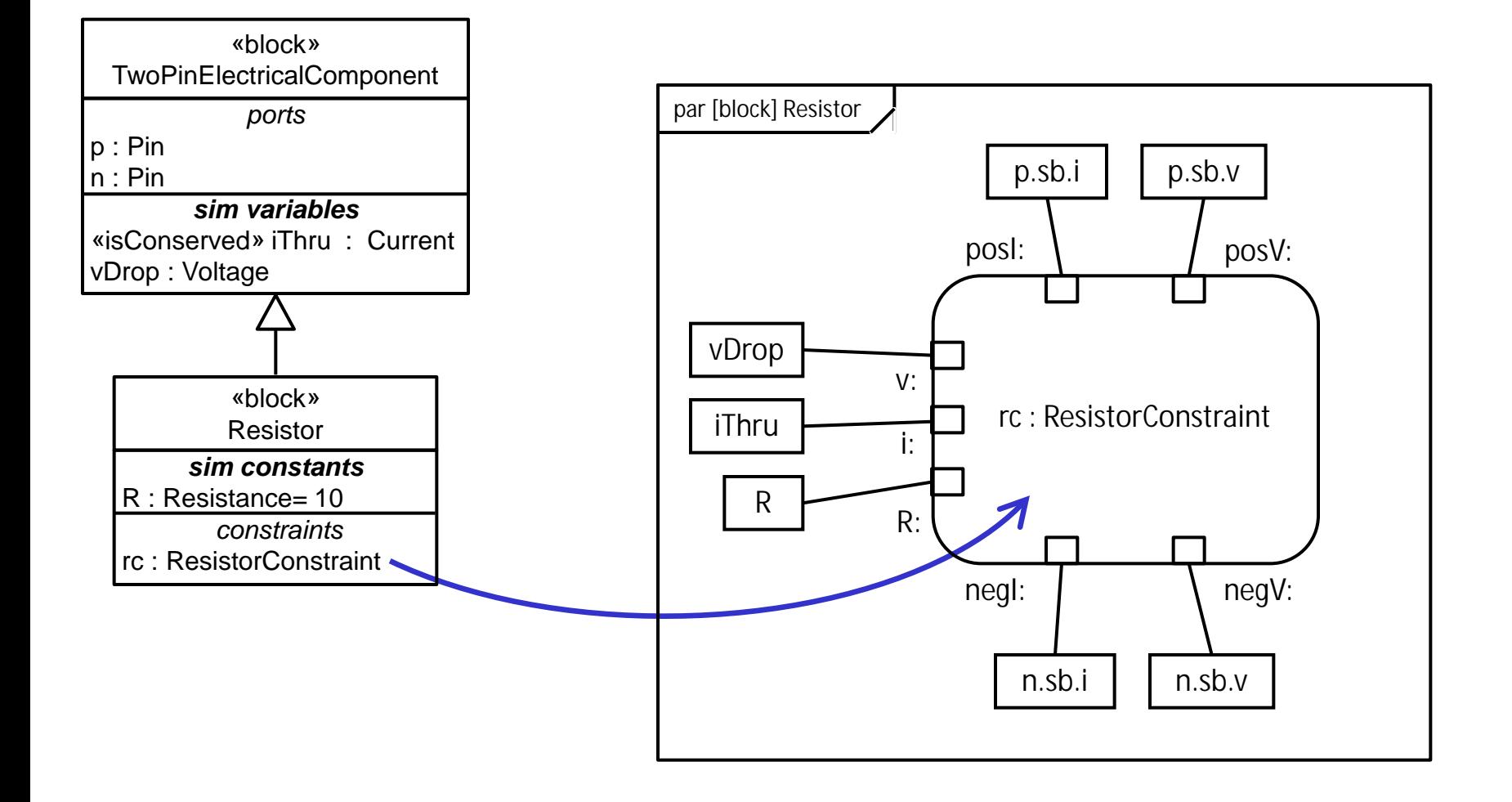

# **Example (Constraints)**

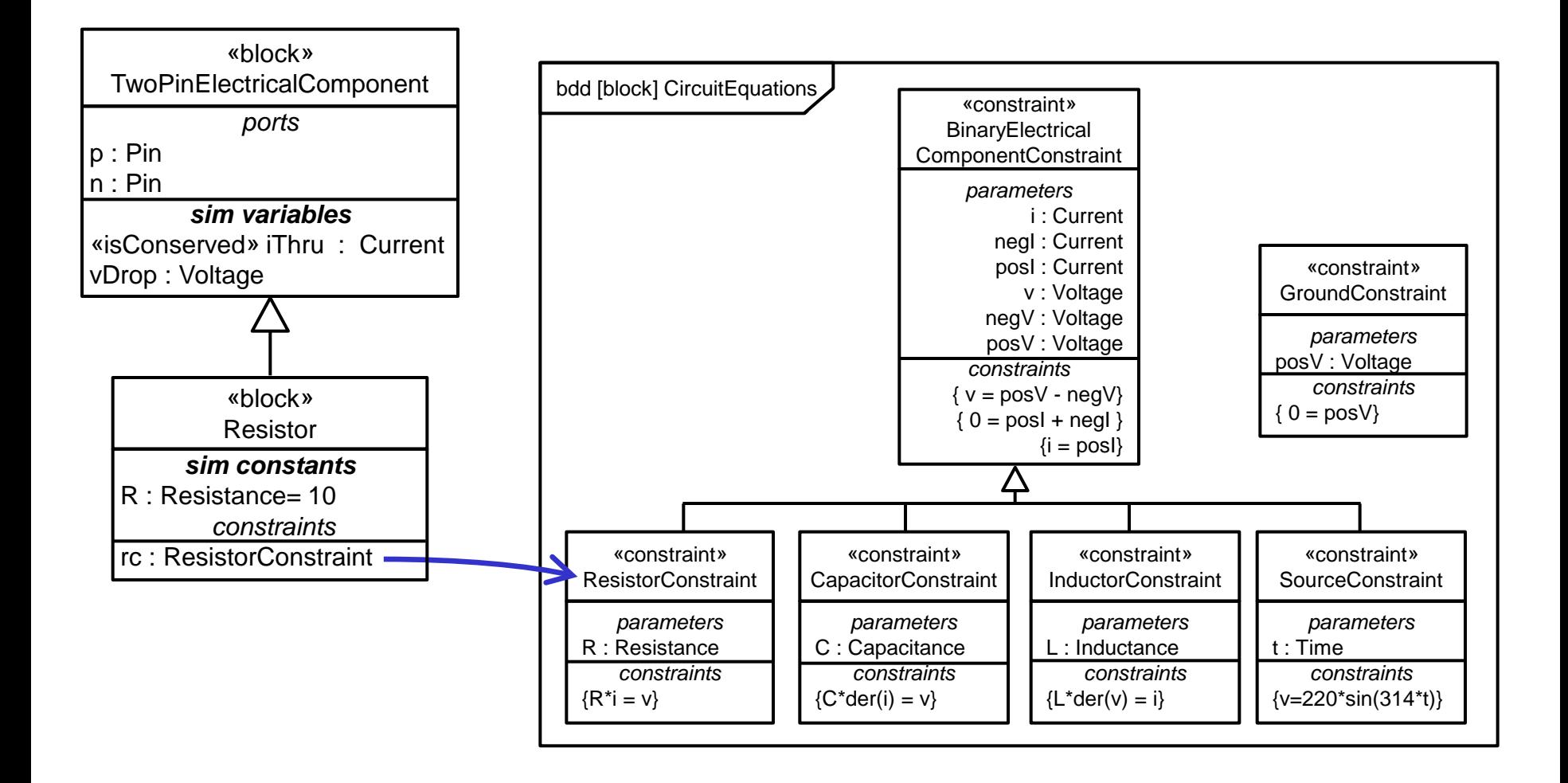

#### § **Specifying mathematical equations.**

### **Overview**

- § **Motivation and approach**
- § **Dynamic simulation overview**
- § **SysML extension**
- § **Detailed example**
- § **Transforming to simulation formats**
- § **Summary**

# **Terminology Mapping**

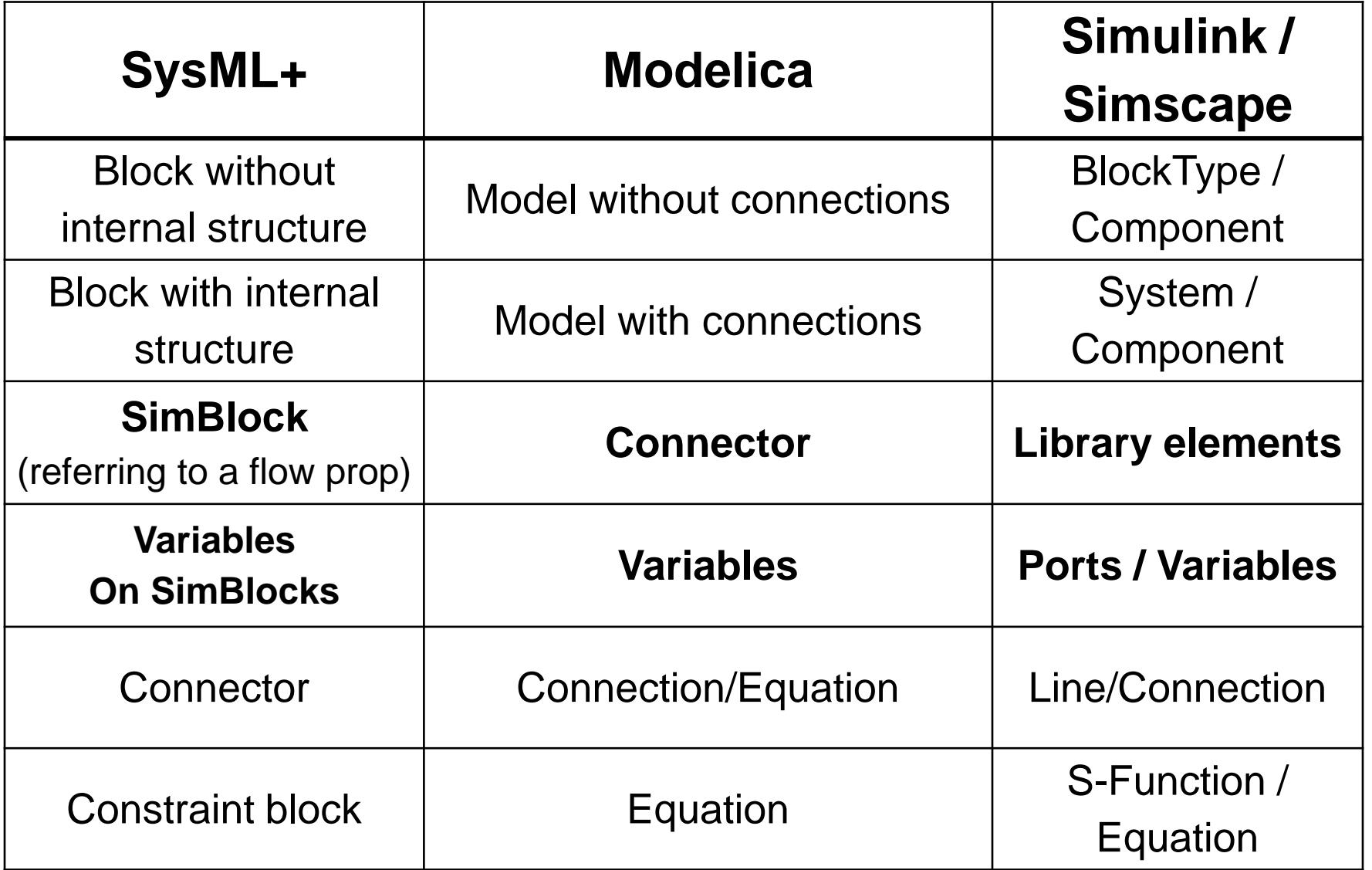

### **Mapping Internal Structure to Modelica**

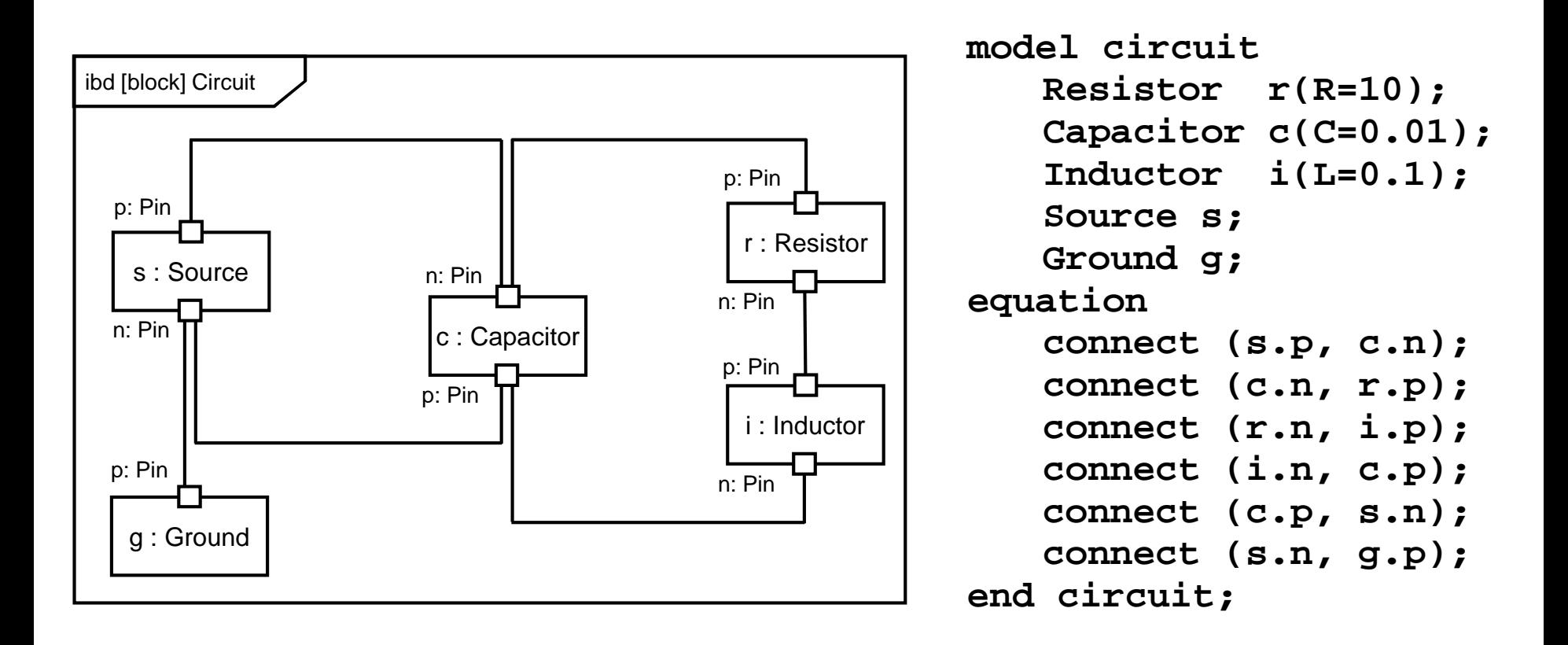

#### **SysML Modelica**

### **Mapping Internal Structure to Simscape**

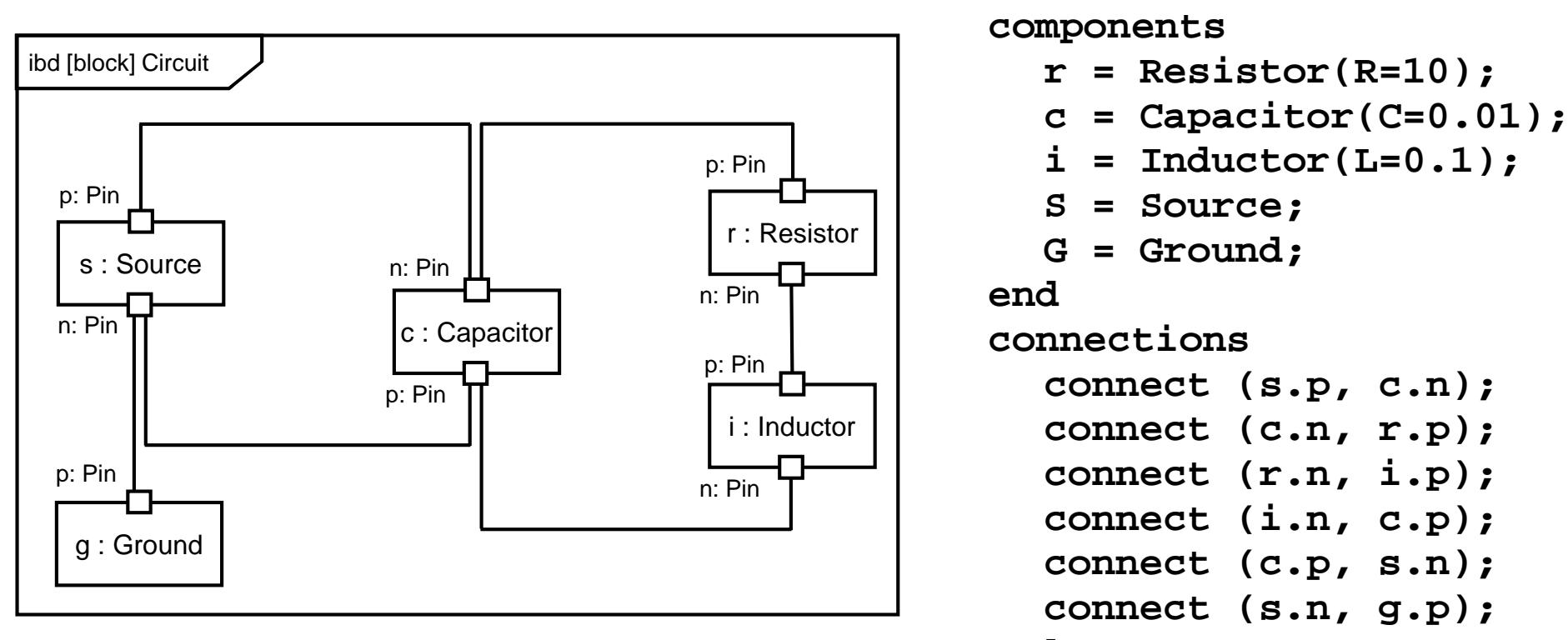

**end**

**end**

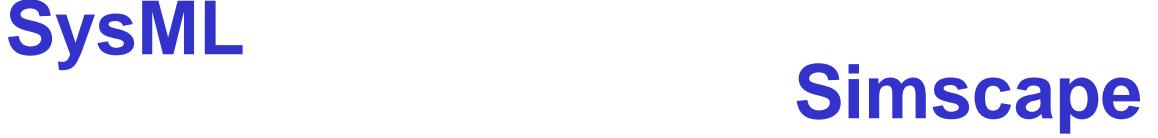

**component circuit**

# **Mapping Constraints to Modelica**

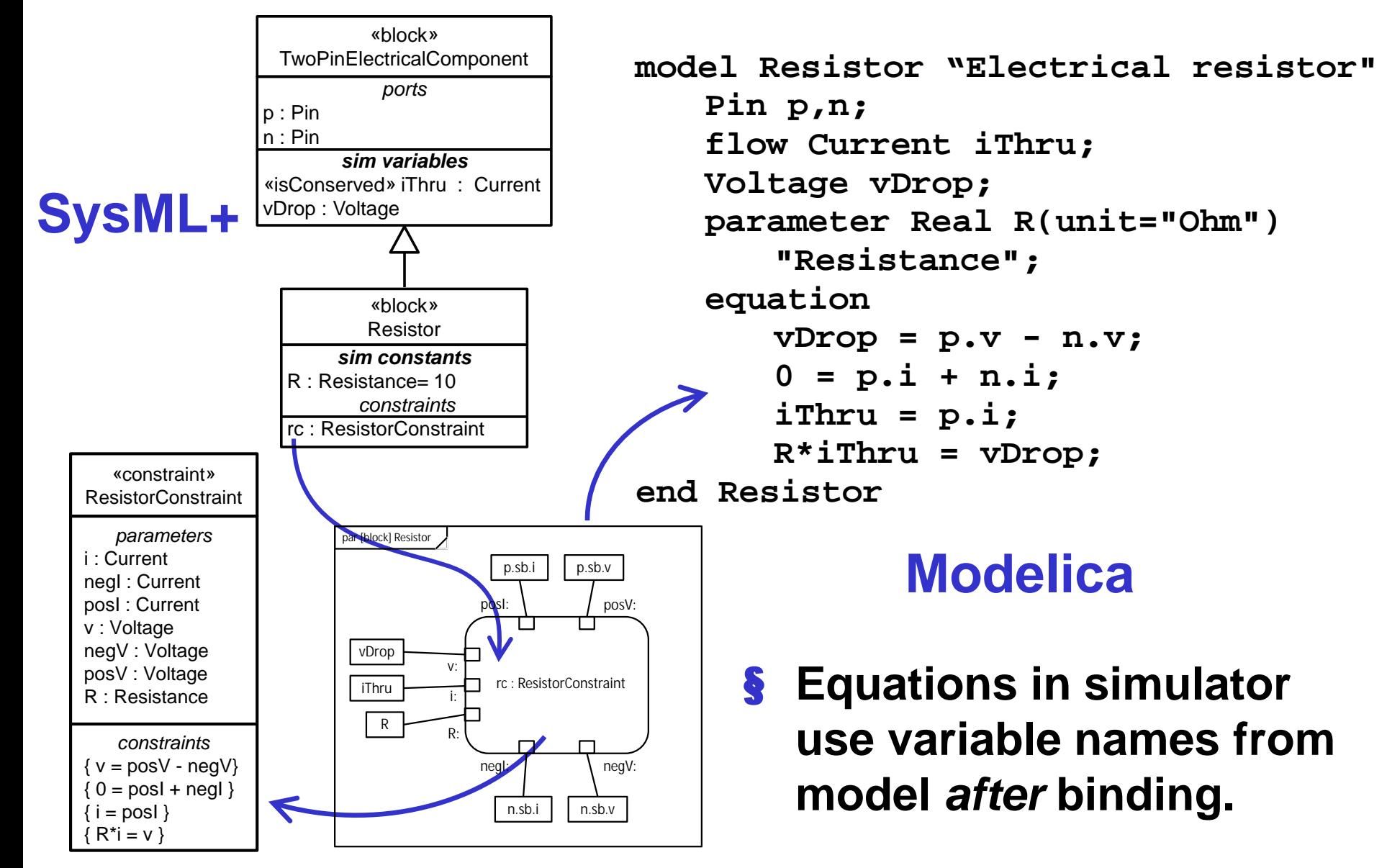

# **Mapping Constraints to Simscape**

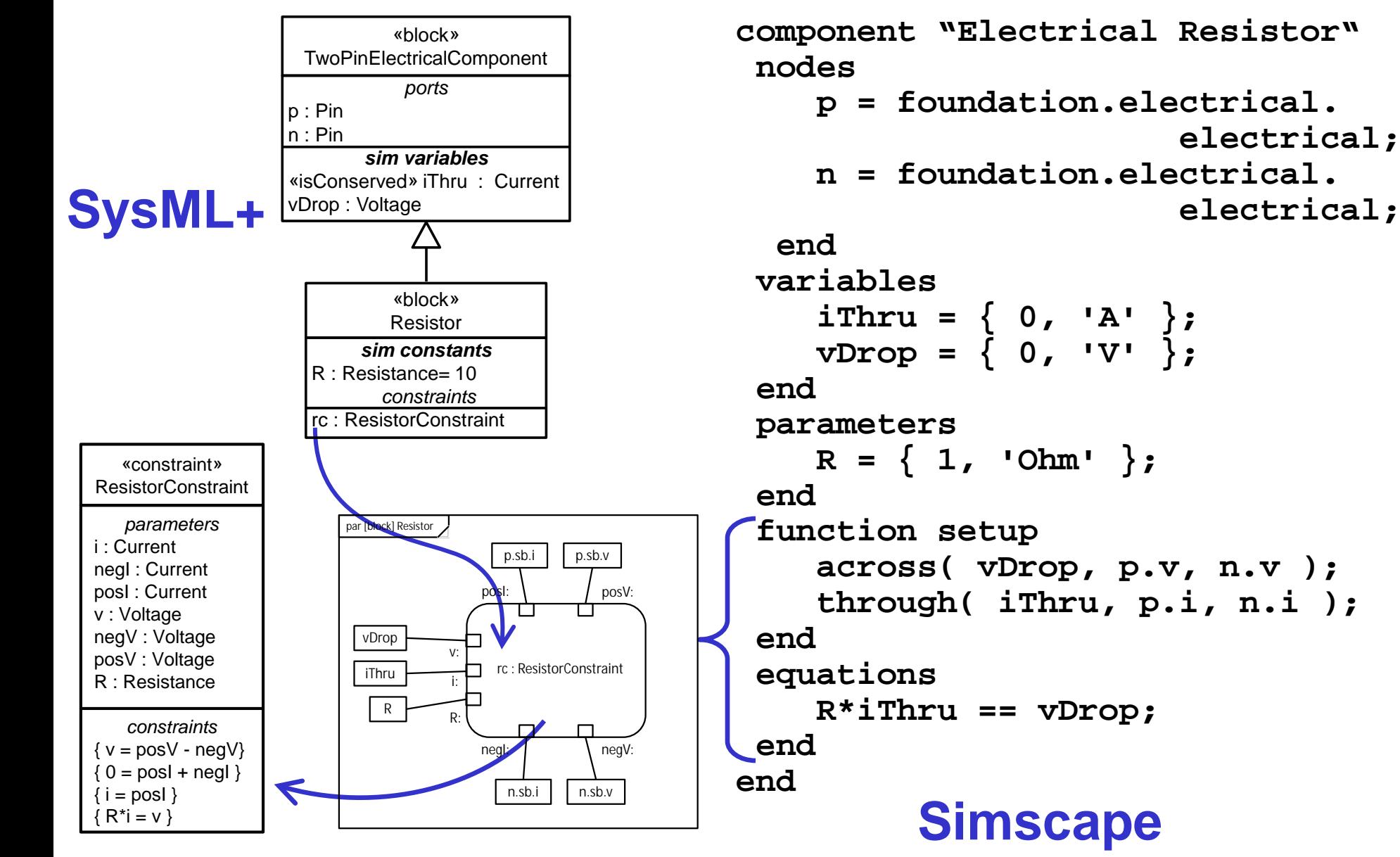

# **Mapping SimBlocks to Modelica**

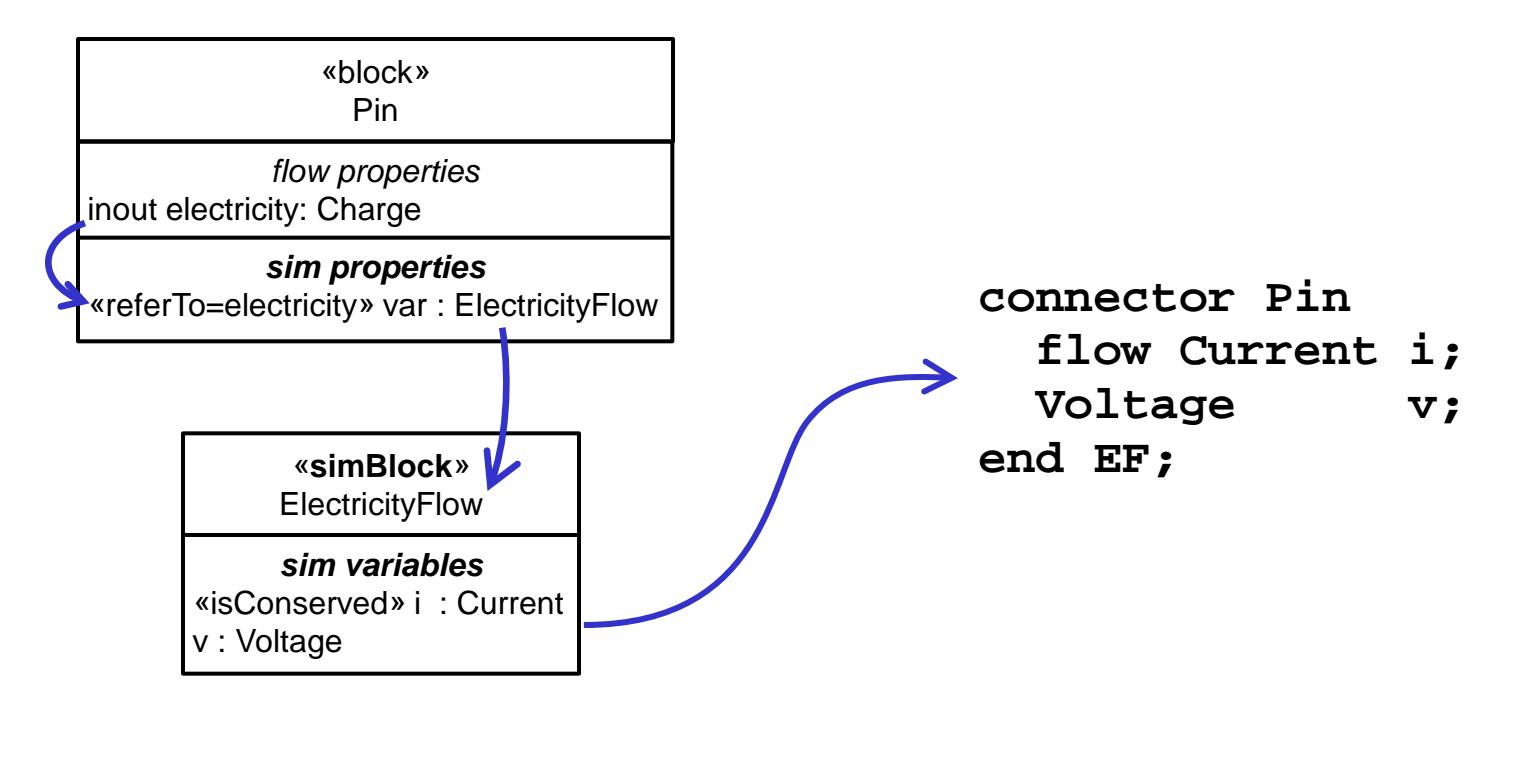

#### **SysML+ Modelica**

§ **Pin in simulator has properties of SimBlocks**

– **Flow properties used only to determine direction ("causality") in usages of SimBlocks.**

# **Mapping SimBlocks to Simscape**

«**simBlock**» ElectricityFlow *sim variables* «isConserved» i : Current v : Voltage *flow properties* inout electricity: Charge *sim properties* «referTo=electricity» var : ElectricityFlow «block» Pin

**We can't find how these elements are specified, but they are referred to in user models, see later slides.** 

#### **SysML+ Simscape**

#### § **Pin in simulator is only the SimBlock**

– **Flow properties used only to determine direction ("causality") in usage of SimBlocks.**

### **Overview**

- § **Motivation and approach**
- § **Dynamic simulation overview**
- § **SysML extension**
- § **Detailed example**
- § **Transforming to simulation formats**
- § **Summary**

### **Summary**

- § **Goal is to reduce size and complexity of simulator-specific profiles.**
	- **by reusing and extending SysML.**
- § **SysML concerned with flow direction (input/output) and kind of things flowing.**
- § **Simulators are concerned with flow direction, potential, and rate.**
- § **Extend SysML with rate, potential, and other aspects of simulated flow.**
- § **Use extended SysML to generate simulator-specific files.**

# **More Information**

#### § **An Analysis of Solver-Based Simulation Tools**

- **Survey of solver-based simulators**
- **[\(http://www.nist.gov/customcf/get\\_pdf.cfm?pub\\_id=909924](http://www.nist.gov/customcf/get_pdf.cfm?pub_id=909924))**
- § **Modeling Methodologies and Simulation for Dynamical Systems**
	- **Describes two ways simulators are used.**
	- **[\(http://nvlpubs.nist.gov/nistpubs/ir/2012/NIST.IR.7875.pdf\)](http://nvlpubs.nist.gov/nistpubs/ir/2012/NIST.IR.7875.pdf)**
- § **SysML Extension for Dynamical System Simulation Tools**
	- **Covers a simulator-independent extension of SysML.**
	- **[\(http://nvlpubs.nist.gov/nistpubs/ir/2012/NIST.IR.7888.pdf](http://nvlpubs.nist.gov/nistpubs/ir/2012/NIST.IR.7888.pdf))**